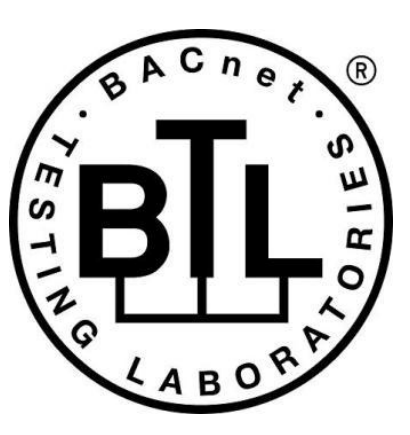

# **BACnet<sup>®</sup> TESTING LABORATORIES ADDENDA**

# **Addendum bq to BTL Test Package 20.0.1**

**Revision v2 Revised 10/5/2022**

Approved by the BTL Working Group on2022-08-11. Approved by the BTL Working Group Voting Members on 2022-10-27. Published on 2022-10-28.

### **[This foreword and the "Overview" on the following pages are not part of this Test Package. They are merely informative and do not contain requirements necessary for conformance to the Test Package.]**

#### **FOREWORD**

The purpose of this addendum is to present current changes being made to the BTL Test Package. These modifications are the result of change proposals made pursuant to the continuous maintenance procedures and of deliberations within the BTL-WG Committee. The changes are summarized below.

[BTL-20.0.1 bq-1: Add Test for Absentee\\_Limit Property to Verify Special Value Behavior \[BTLWG-417\]](#page-2-0) ...........................2

In the following document, language to be added to existing clauses within the BTL Test Package 20.0.1 is indicated through the use of *italics*, while deletions are indicated by strikethrough. Where entirely new subclauses are proposed to be added, plain type is used throughout

In contrast, changes to BTL Specified Tests also contain a **yellow** highlight to indicate the changes made by this addendum. When this addendum is applied, all highlighting will be removed. Change markings on tests will remain to indicate the difference between the new test and an existing 135.1 test. If a test being modified has never existed in 135.1, the applied result should not contain any change markings. When this is the case, square brackets will be used to describe the changes required for this test.

Each addendum can stand independently unless specifically noted via dependency within the addendum. If multiple addenda change the same test or section, each future released addendum that changes the same test or section will note in square brackets whether or not those changes are reflected.

#### <span id="page-2-0"></span>**BTL-20.0.1 bq-1: Add Test for Absentee\_Limit Property to Verify Special Value Behavior [BTLWG-417]**

#### **Overview:**

135-2016bq-1. Fix the Absentee\_Limit property of the Access Credential object type.

#### **Changes:**

## **Checklist Changes**

None

# **Test Plan Changes**

[Change Clause **BTL Test Plan-20.0\_Final – 3.10.2**, Page No. 101]

#### **3.48.3 Supports Absentee\_Limit Property**

The IUT supports the Access Credential Objects with Absentee\_Limit property

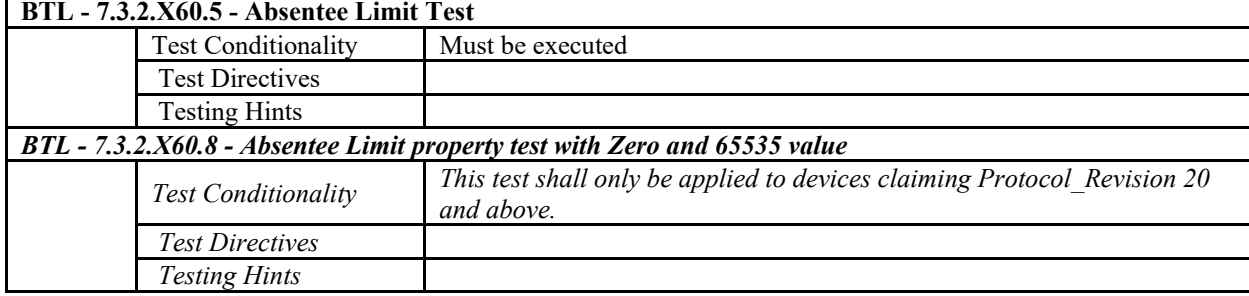

# **Specified Tests Changes**

[Added Clause **BTL Specified Tests-20.0\_final.pdf – 7.3.2.X60.8**, Page No. 197]

#### **7.3.2.X60.8 - Absentee Limit property test with Zero and 65535 value**

Reason for Change: No test exists for this functionality. This test is not in any SSPC proposal.

Purpose: To verify the absentee limit credential behaviors for values of 0 and 65535.

Configuration Requirements:

- See 7.3.2.X60. This test requires the following additional configuration:
- a) The Credential\_Status property shall have the value ACTIVE.
- b) The Reason For Disable property shall be empty.
- c) Days Remaining shall have a value  $> 0$ .
- d) Last\_Use\_Time shall be set to a valid date and time.

Test Steps:

- 1. VERIFY Credential\_Status = ACTIVE
- 2. VERIFY Reason For Disable  $=$  (empty list)
- 3. MAKE (Absentee\_Limit =  $0$ )
- 4. VERIFY Absentee  $Limit = 0$
- 5. READ  $T1 = Local$  Date
- 6. (TRANSMIT TimeSynchronization-Request,

 $Time' = (T1 + 1 \text{ days}))$ 

(TRANSMIT UTCTimeSynchronization-Request,

 $'\text{Time'} = (T1 + 1 \text{ days}))$ 

- MAKE (Local\_Date =  $T1 + 1$  days)
- 7. VERIFY Credential\_Status = INACTIVE
- 8. VERIFY Reason\_For\_Disable = (DISABLED\_INACTIVITY)
- 9. MAKE (Absentee\_Limit = 65535)
- 10. VERIFY Absentee\_Limit = 65535
- 11. MAKE Credential\_Status = ACTIVE
- 12. VERIFY Credential\_Status = ACTIVE
- 13. READ T1 = Local\_Date
- 14. (TRANSMIT TimeSynchronization-Request,  $Time' = (T1 + 2 \text{ days}))$ (TRANSMIT UTCTimeSynchronization-Request,
	- $'Time' = (T1 + 2 \text{ days}))$

MAKE (Local Date =  $T1 + 2$  days)

15. VERIFY Credential\_Status = ACTIVE